- 13 ISBN 9787040358339
- 10 ISBN 7040358336

出版时间:2012-08-01

版权说明:本站所提供下载的PDF图书仅提供预览和简介以及在线试读,请支持正版图书。

## www.tushu000.com

《大学计算机基础》配套的实验指导教材,主要内容包括:计算机基础知识、Window,XP操作系统 PowerPoint 2003 FrontPage 2003

《高等学校教材·高等学校计算机实验教学示范中心精品教材:大学计算机基础实验指导》是与

。 《高等学校教材·高等学校计算机实验教学示范中心精品教材:大学计算机基础实验指导》在

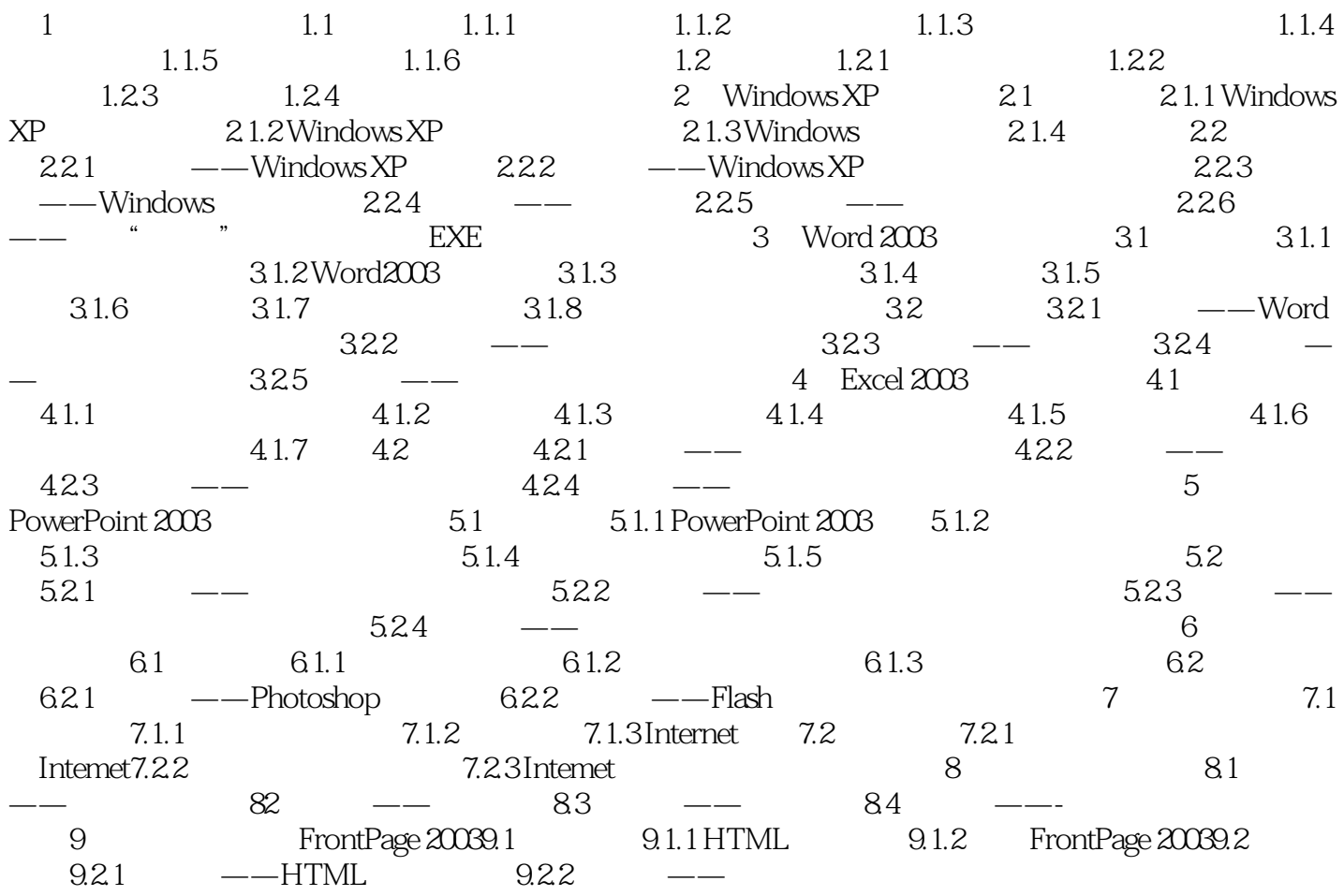

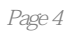

《高等学校教材·高等学校计算机实验教学示范中心精品教材:大学计算机基础实验指导》特色

本站所提供下载的PDF图书仅提供预览和简介,请支持正版图书。

:www.tushu000.com